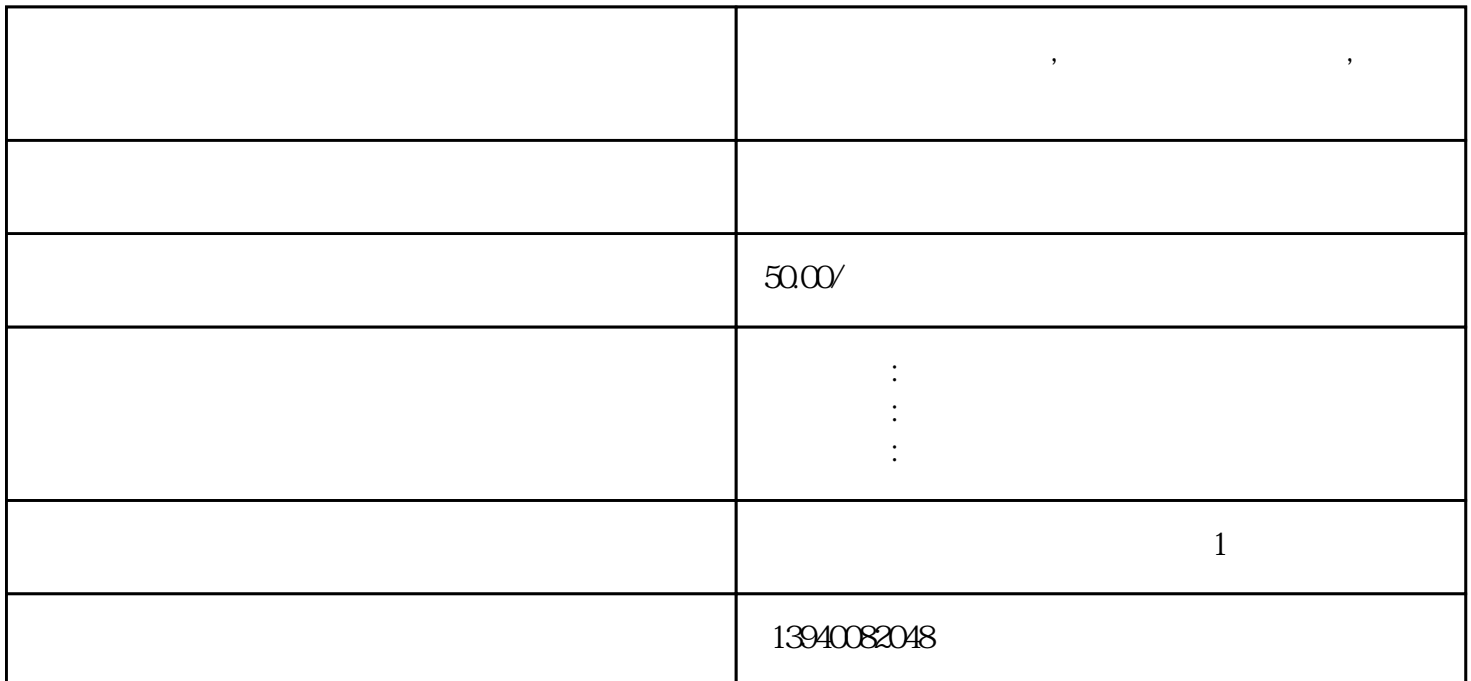

**和平区电脑维修上门,和平区上门维修电脑,和平区附近电脑维修电话**

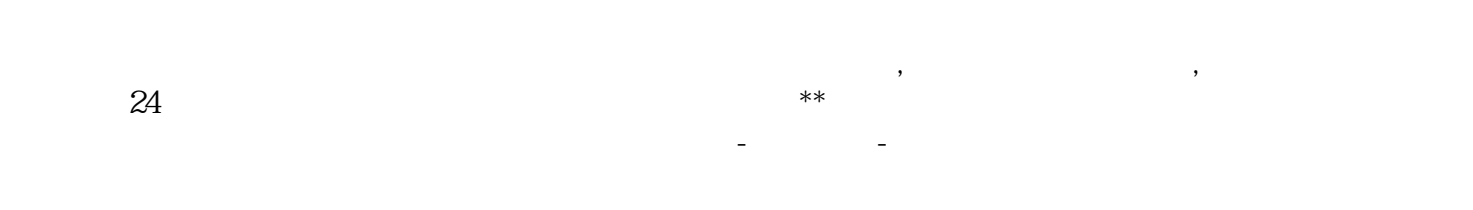

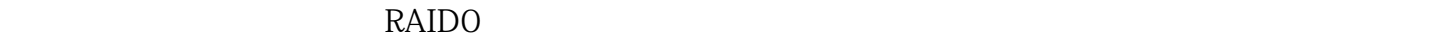

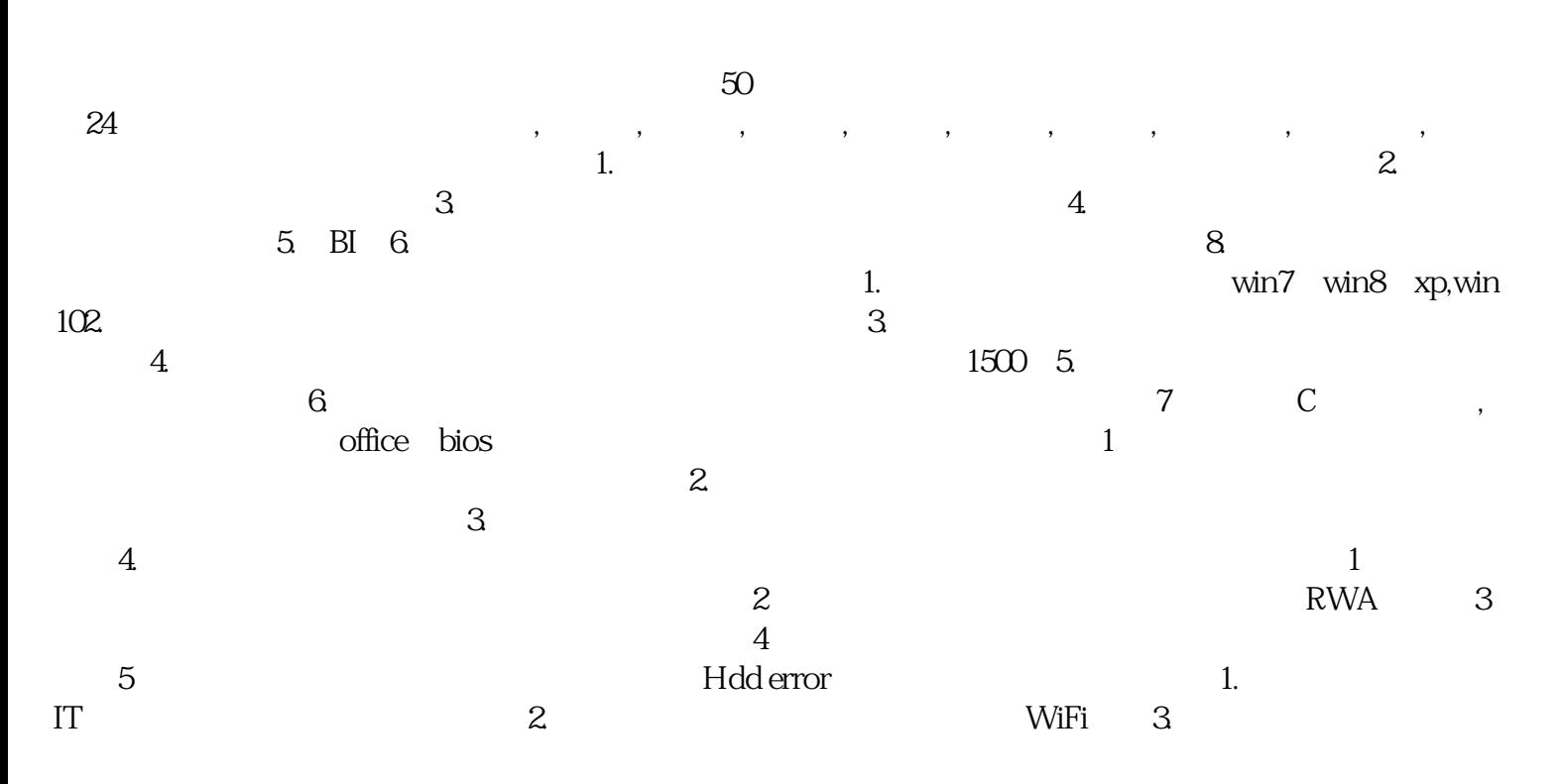

## $QQ$  is the IT set of IT is the IT is the IT is the IT is the IT is the IT is the IT is the IT is the IT is the IT is the IT is the IT is the IT is the IT is the IT is the IT is the IT is the IT is the IT is the IT is the  $\mathfrak{m}$  it the set of  $\mathfrak{m}$  , and  $\mathfrak{m}$  , and  $\mathfrak{m}$

, and the state of the state of the state of the state of the state of the state of the state of the state of the state of the state of the state of the state of the state of the state of the state of the state of the sta

园,砂阳路,书香人家,友爱东巷小区,墅明花园,燕山路,东盛花园,瑞心城市酒店,航空城,万锦和平里,万众  $\lambda$  , and  $\lambda$  , and  $\lambda$  , and  $\lambda$  , and  $\lambda$  , and  $\lambda$  , and  $\lambda$  , and  $\lambda$  , and  $\lambda$  , and  $\lambda$  , and  $\lambda$  $\alpha$  , and the contract of the contract of the contract of the contract of the contract of the contract of the contract of the contract of the contract of the contract of the contract of the contract of the contract of th  $\lambda$  , and the contract of the contract of the contract of the contract of the contract of the contract of the contract of the contract of the contract of the contract of the contract of the contract of the contract of th